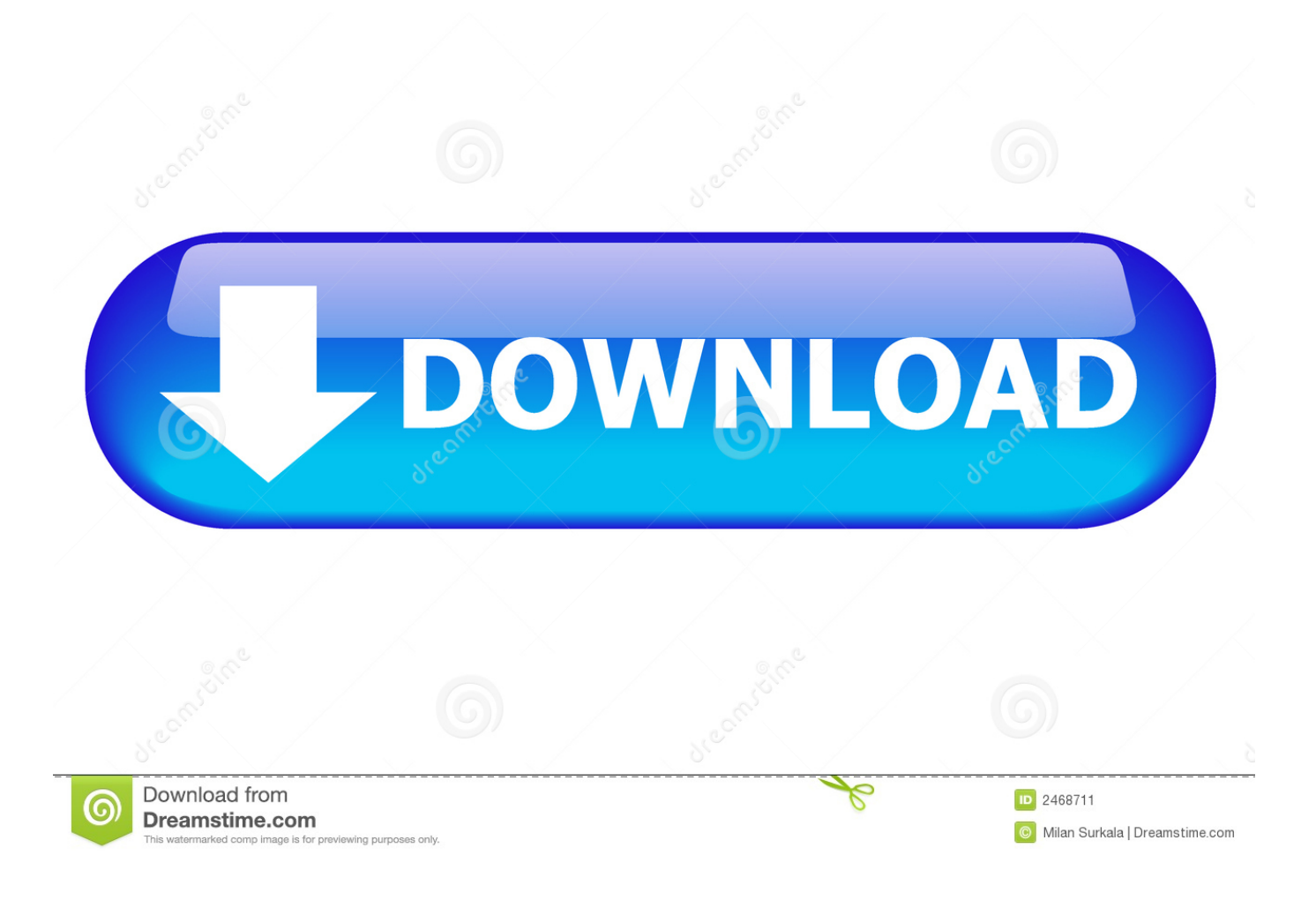

[RDP-klient For Mac](https://geags.com/1u53at)

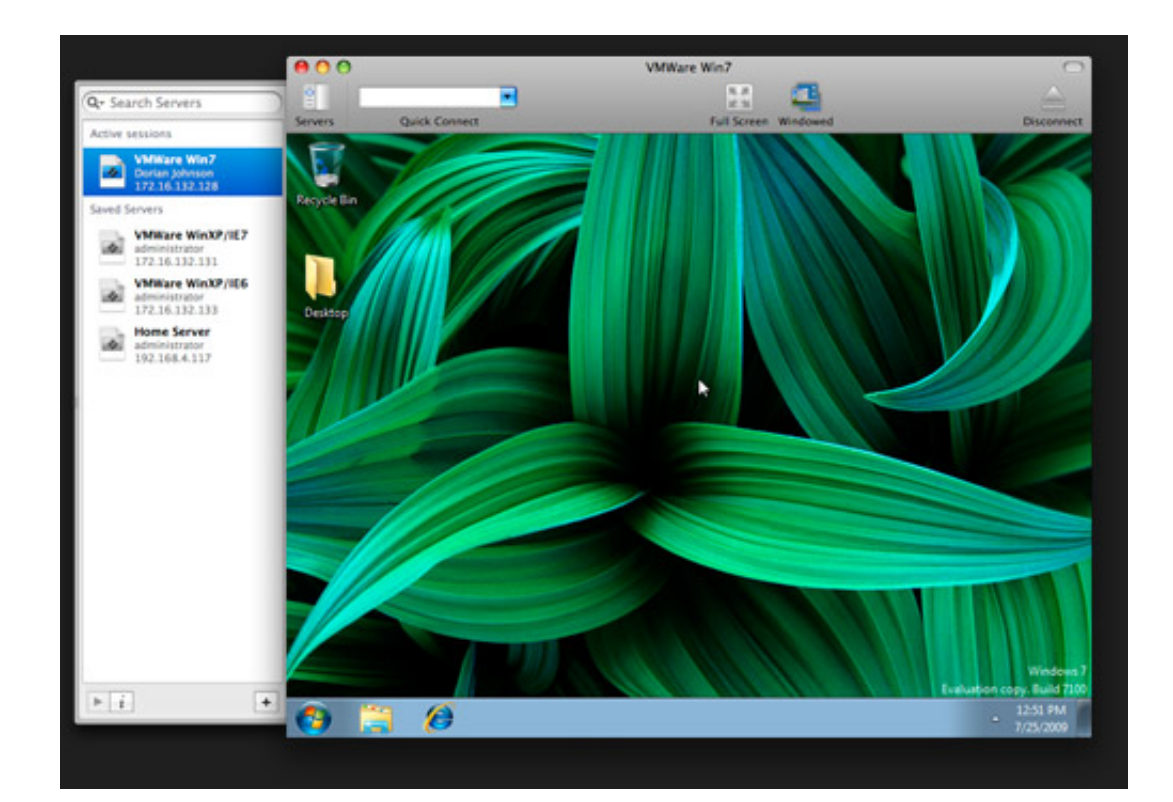

[RDP-klient For Mac](https://geags.com/1u53at)

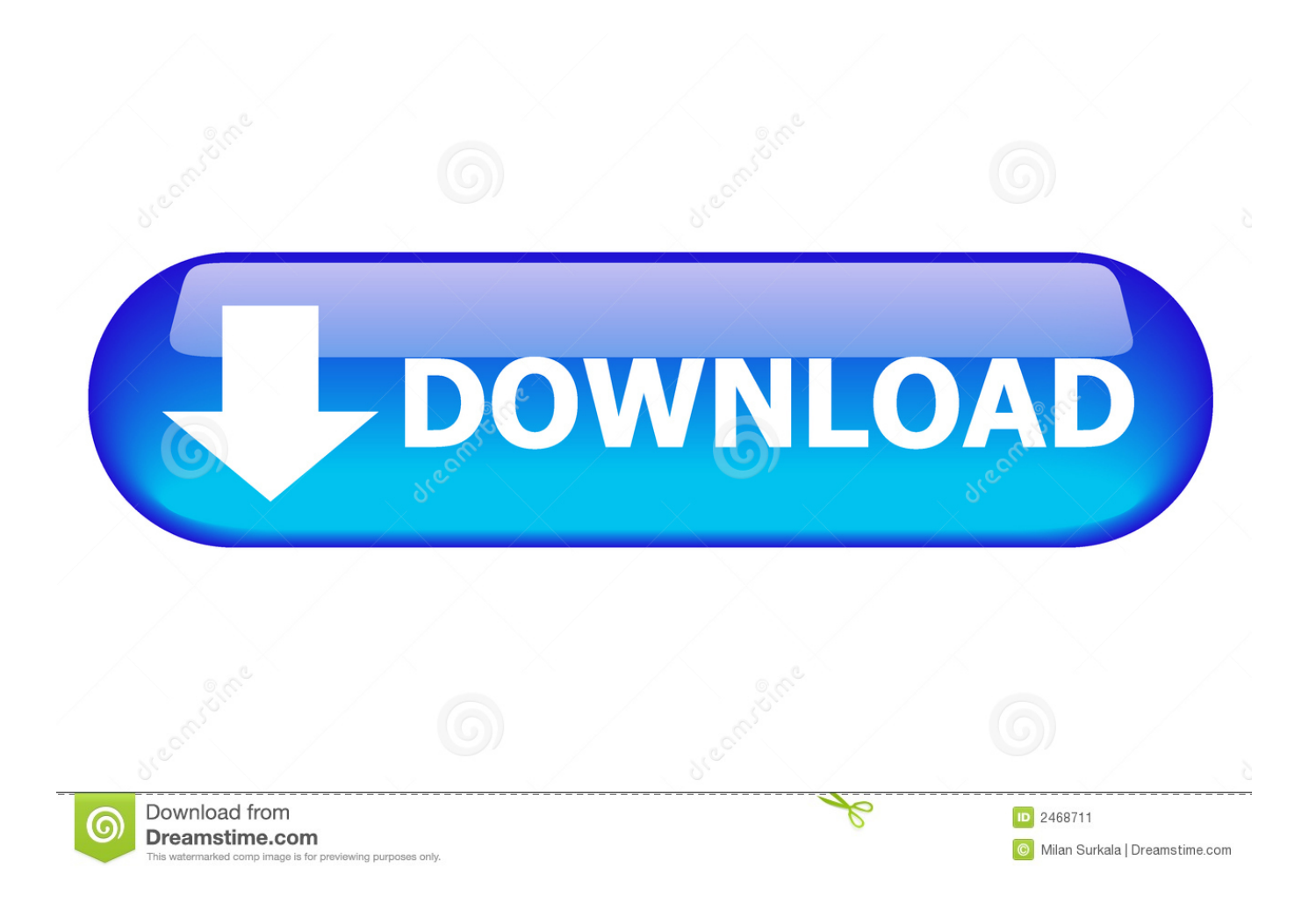

Beklageligvis det er en feil inne det SmartCard biblioteker det Eple sender med OS X.

- 1. klientboost
- 2. klientske centrum
- 3. klientas

Yosemite Apple er også klar over feilen men det er ingen ETA for en patch Imidlertid for dem ser for en hastig og pålitelig vei å forbinde å Vinduer apparater inne forenet omgivelser dens en meget robust klienten.. Entplugging en USB-stasjon under en økt fjerner også stasjons-og mappe oppføringene fra mappelisten i Deling-panelet i dialogboksen Innstillinger og du må opprette stasjonen på nytt neste gang du kobler til det eksterne skrivebordet.

## **klientboost**

klientboost, klient, klein tools, klientboost reviews, client logo, klein tools canada, client support, klein tool bag, klein tools voltage tester, klein tool pouch, klientboost glassdoor, klientboost raleigh, klientboost careers, klientboost salary, klientboost pricing, klientel [Download David Font For Mac](https://kumu.io/stewinimsa/download-david-font-for-mac-repack)

11 november. Som nevnt tidligere men hvis du bare har tenkt å bruke en ekstern klient til å kjøre Windows-programmer på din Mac finnes det bedre måter og vi anbefaler å lese vår guide på de beste måtene å Windows på Mac.. Jeg så på muligheten til å kjøre iOS Apps på OS X og var rask til å lese om jeg var installere iOS utvikleren verktøyet og tilgang til kildekoden for appikke akkurat trenger noe vi kan gjøre for brukerne.. Med Epler bestemmelse å miste macOS ledig rygg å meg Mac verktøyet Eple Fjern Desktop ARD er nå det bare Fjern Desktop programvareselskapet tilbyder i disse dager. 1-222222 222

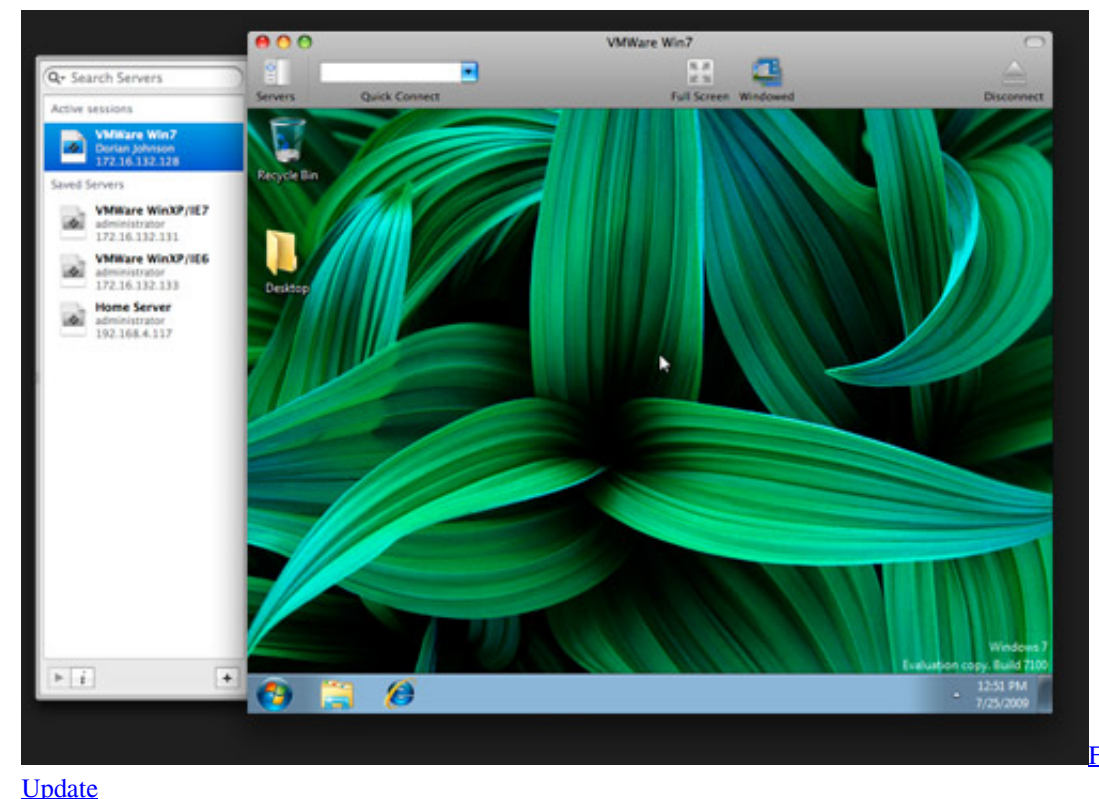

[Fs Commander Airac](https://seesaawiki.jp/iniptodhand/d/~UPD~ Fs Commander Airac Update)

## **klientske centrum**

## [Yubo Download Mac](http://tipsfancudy.rf.gd/Yubo_Download_Mac.pdf)

 Når du er ferdig med å konfigurere det eksterne skrivebordet klikker du den røde søm-knappen øverst til venstre og det nye eksterne skrivebordet blir lagt til.. GoToMyPC For hjemmebrukere samll bedrifter og bedrifter hvordan det setter alt automatisk selv om du er bak en bedriftsbrannmur eller på Mac eller PC.. x eller høyere det beta versjon synes å tilbud en meget mere innfødt og raffinert bruker erfaring sammenlignet med det app lager versjon. [cocteau twins 3201](https://caydiapervie.substack.com/p/cocteau-twins-3201)

## **klientas**

[Hp Deskjet 1050 Driver For Windows 10](https://adoring-williams-7a29d4.netlify.app/Hp-Deskjet-1050-Driver-For-Windows-10)

Microsoft Fjern Desktop for Mac beta her over Microsoft Fjern Desktop for Mac via Mac Eple lager selv om de er begge to versjon 8.. Du kan prøve det gratis her: Cheers Felix svar Juliet Bell 1 mars 2017 i tillegg til toppen kan du prøve på premisset R-HUB ekstern støtte server for eksternt oppdrett datamaskiner fra hvor som helst. ae05505a44 [What is Cerebral Palsy CP](https://seesaawiki.jp/testwheelstero/d/What Is Cerebral Palsy CP Alliance Video) [Alliance Video](https://seesaawiki.jp/testwheelstero/d/What Is Cerebral Palsy CP Alliance Video)

ae05505a44

[Self Esteem Nathaniel Branden Pdf](https://seesaawiki.jp/fordiwilyb/d/Self Esteem Nathaniel Branden Pdf)